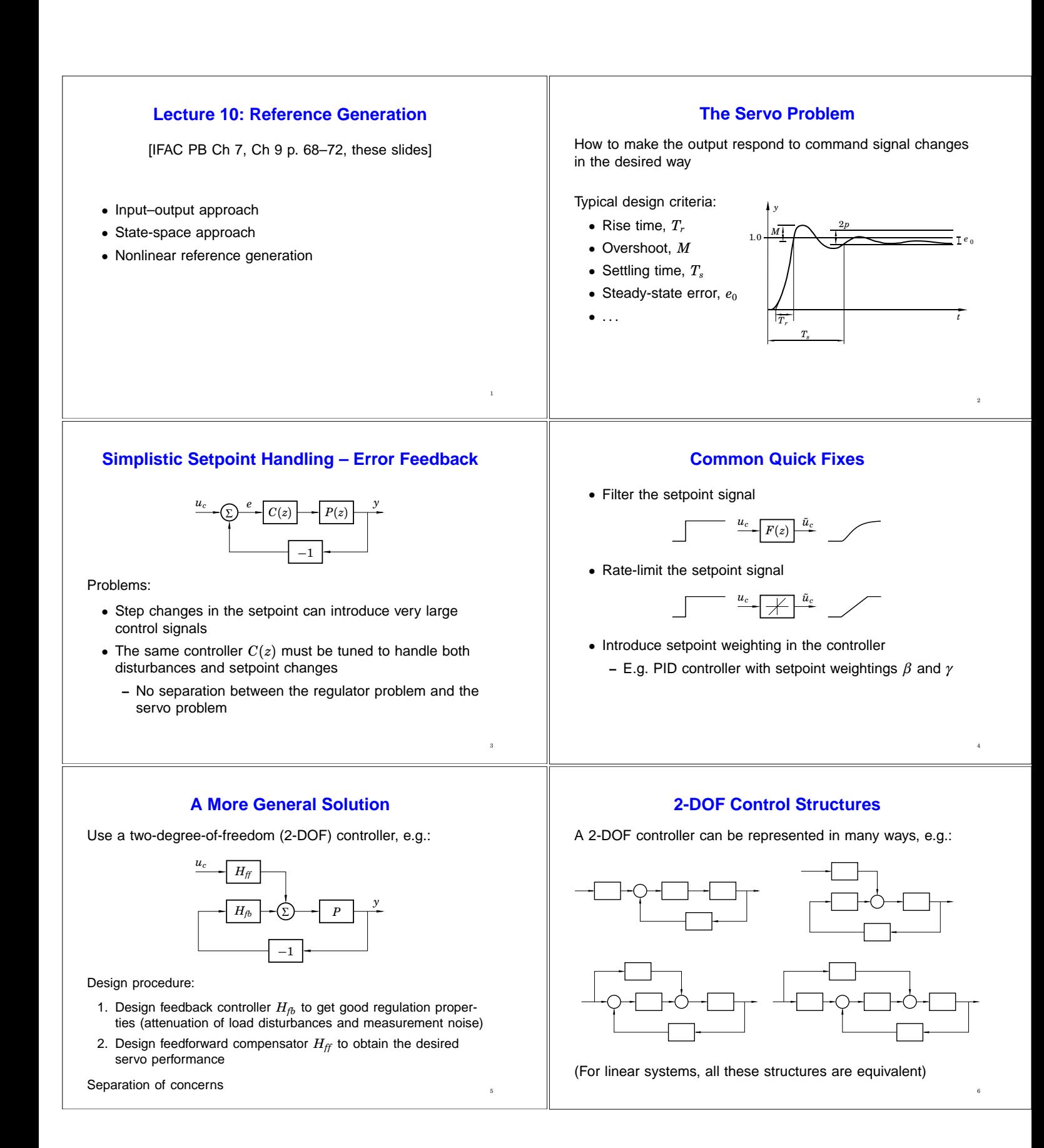

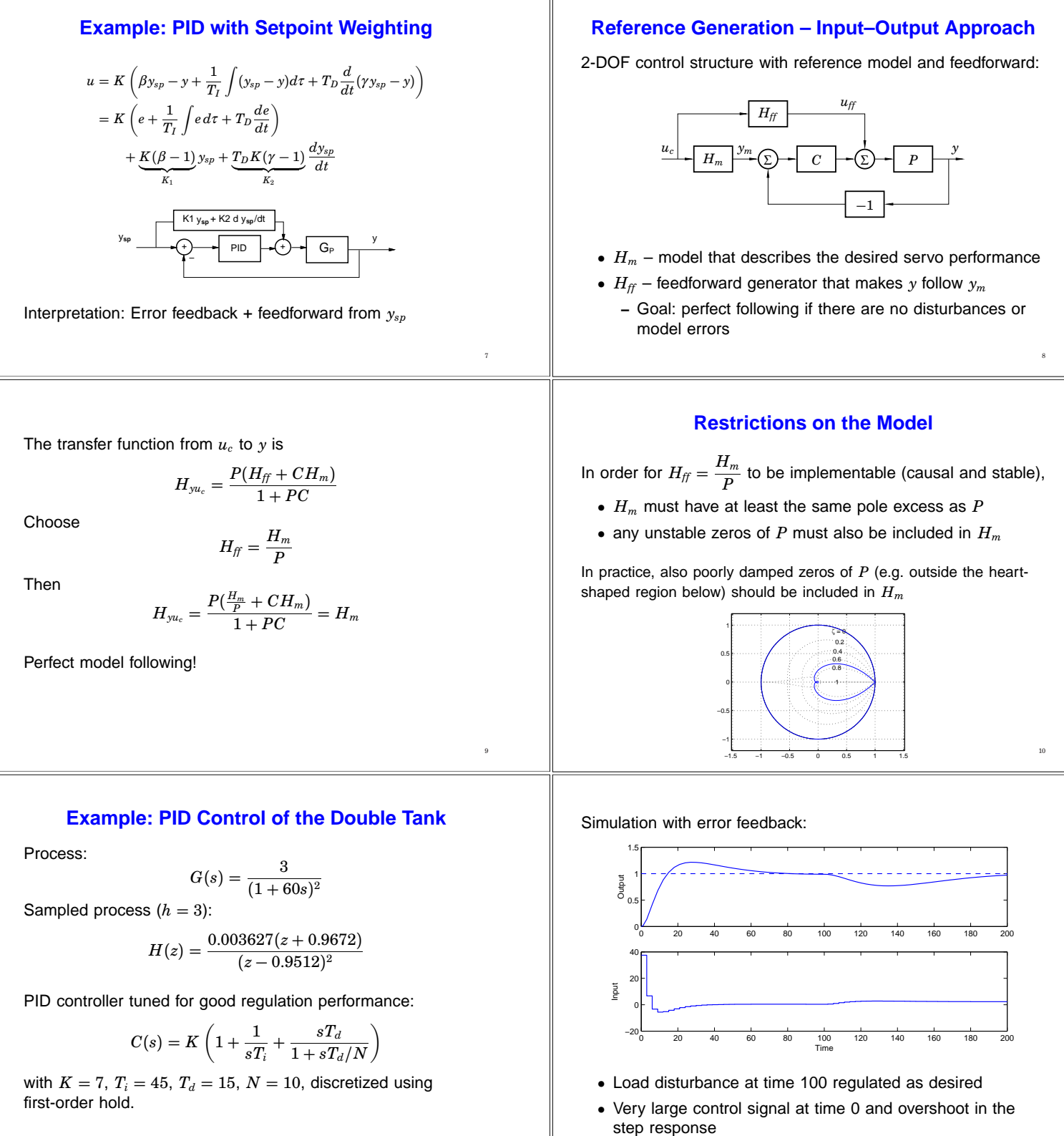

Reference model (critically damped – should not generate any overshoot):

$$
G_m(s) = \frac{1}{(1+10s)^2}
$$

Sampled reference model:

$$
H_m(z)=\frac{0.036936(z+0.8187)}{(z-0.7408)^2}
$$

Feedforward filter:

$$
H_{\text{ff}}(z) = \frac{H_m(z)}{H(z)} = \frac{10.1828(z + 0.8187)(z - 0.9512)^2}{(z - 0.7408)^2(z + 0.9672)}
$$

<sub>13</sub>

15

17

Modified reference model that includes the process zero:

$$
H_m(z) = \frac{0.034147(z+0.9672)}{(z-0.7408)^2}
$$

New feedforward filer:

$$
H_{ff}(z)=\frac{H_m(z)}{H(z)}=\frac{9.414(z-0.9512)^2}{(z-0.7408)^2}
$$

Simulation with reference model and feedforward:

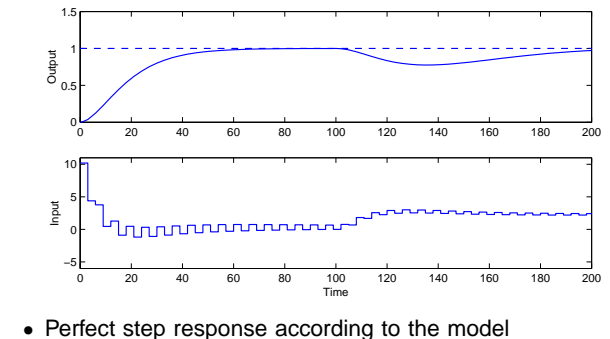

- Unpleasant ringing in the control signal
	- **–** due to cancellation of poorly damped process zero; note that  $u_{\it ff}(k) = \frac{H_m(q)}{H(q)} u_c(k)$

Simulation with modified reference model:

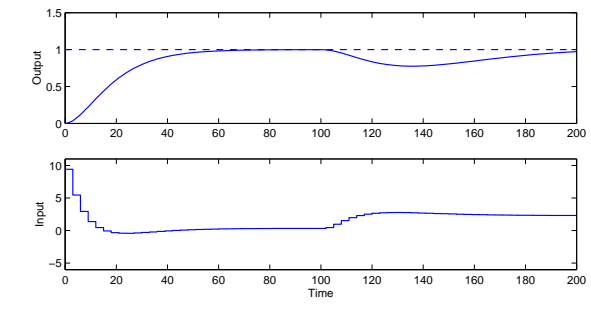

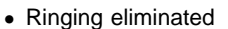

#### **Remark**

In the implementation, both  $u_{ff}$  and  $y_m$  can be generated by a single dynamical system:

| $u_c$ | Model and<br>feedforward<br>generator | $u_{ff}$ |
|-------|---------------------------------------|----------|
| 7m    |                                       |          |

Matlab:

>> H = ... % define process<br>>> Hm = ... % define references  $%$  define reference model >> refgen = [Hm/H; Hm] % concatenate systems >> minreal(ss(refgen)) % make minimal state-space realization

# **Simplistic Setpoint Handling in State Space**

Replace  $u(k) = -Lx(k)$  with

$$
u(k)=L_c u_c(k)-Lx(k)\,
$$

The pulse transfer function from  $u_c(k)$  to  $y(k)$  is

$$
H(z) = C(zI - \Phi + \Gamma L)^{-1} \Gamma L_c = L_c \frac{B(z)}{A_m(z)}
$$

In order to have unit static gain  $(H(1) = 1)$ ,  $L_c$  should be chosen as 1

$$
L_c = \frac{1}{C(I - \Phi + \Gamma L)^{-1} \Gamma}
$$

18

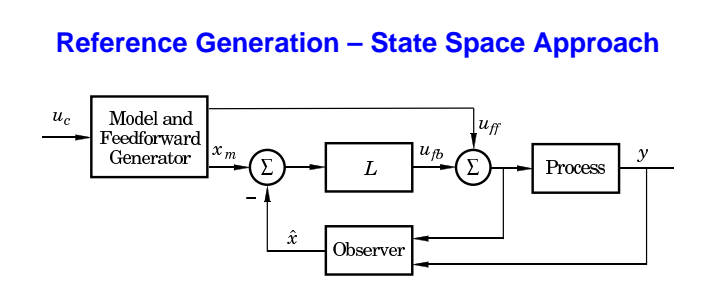

The model should generate a reference trajectory *x<sup>m</sup>* for the process state *x* (one reference signal per state variable)

The feedforward signal  $u_f$  should make *x* follow  $x_m$ 

– Goal: perfect following if there are no disturbances or model errors

## **Design of the Reference Model**

Start by choosing the reference model identical to the process model, i.e.,

$$
x_m(k + 1) = \Phi x_m(k) + \Gamma u_{ff}(k)
$$
  

$$
y_m(k) = C x_m(k)
$$

Then modify the dynamics of the reference model as desired using state feedback ("within the model")

$$
u_{\mathit{ff}}(k) = L_{cm} u_c(k) - L_m x_m(k)
$$

Gives the reference model dynamics

$$
x_m(k+1) = (\Phi - \Gamma L_m)x_m(k) + \Gamma L_{cm}u_c(k)
$$
  

$$
y_m(k) = Cx_m(k)
$$

## **Design of the Reference Model**

Design choices:

- $\bullet$   $L_m$  is chosen to give the model the desired eigenvalues
- *Lcm* is chosen to give the model the desired static gain (typically 1)

(The above model will have the same zeros as the plant. Additional zeros and poles can be added by extending the model.)

Linear reference model:

$$
x_m(k+1) = \Phi_m x_m(k) + \Gamma_m u_c(k)
$$
  

$$
y_m(k) = C_m x_m(k)
$$

Control law:

19

21

23

$$
u(k) = L\left(x_m(k) - \hat{x}(k)\right) + u_{ff}(k)
$$

- How to generate model states *x<sup>m</sup>* that are compatible with the real states *x*?
- How to generate the feedforward control  $u_{ff}$ ?

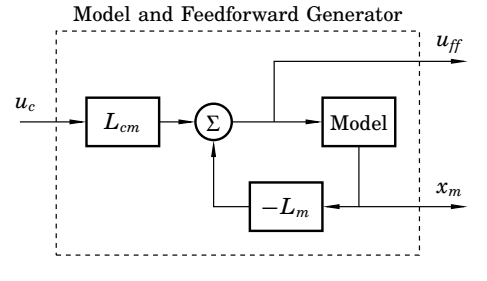

## **Complete State-Space Controller**

The complete controller, including state feedback, observer, and reference generator is given by

$$
\hat{x}(k+1) = \Phi \hat{x}(k) + \Gamma u(k) + K(y(k) - C\hat{x}(k))
$$
 (Observer)  
\n
$$
x_m(k+1) = \Phi x_m(k) + \Gamma u_{ff}(k)
$$
 (Reference model)  
\n
$$
u(k) = L(x_m(k) - \hat{x}(k)) + u_{ff}(k)
$$
 (Control signal)  
\n
$$
u_{ff}(k) = -L_m x_m(k) + L_{cm} u_c(k)
$$
 (Feedforward)

24

 $20<sup>2</sup>$ 

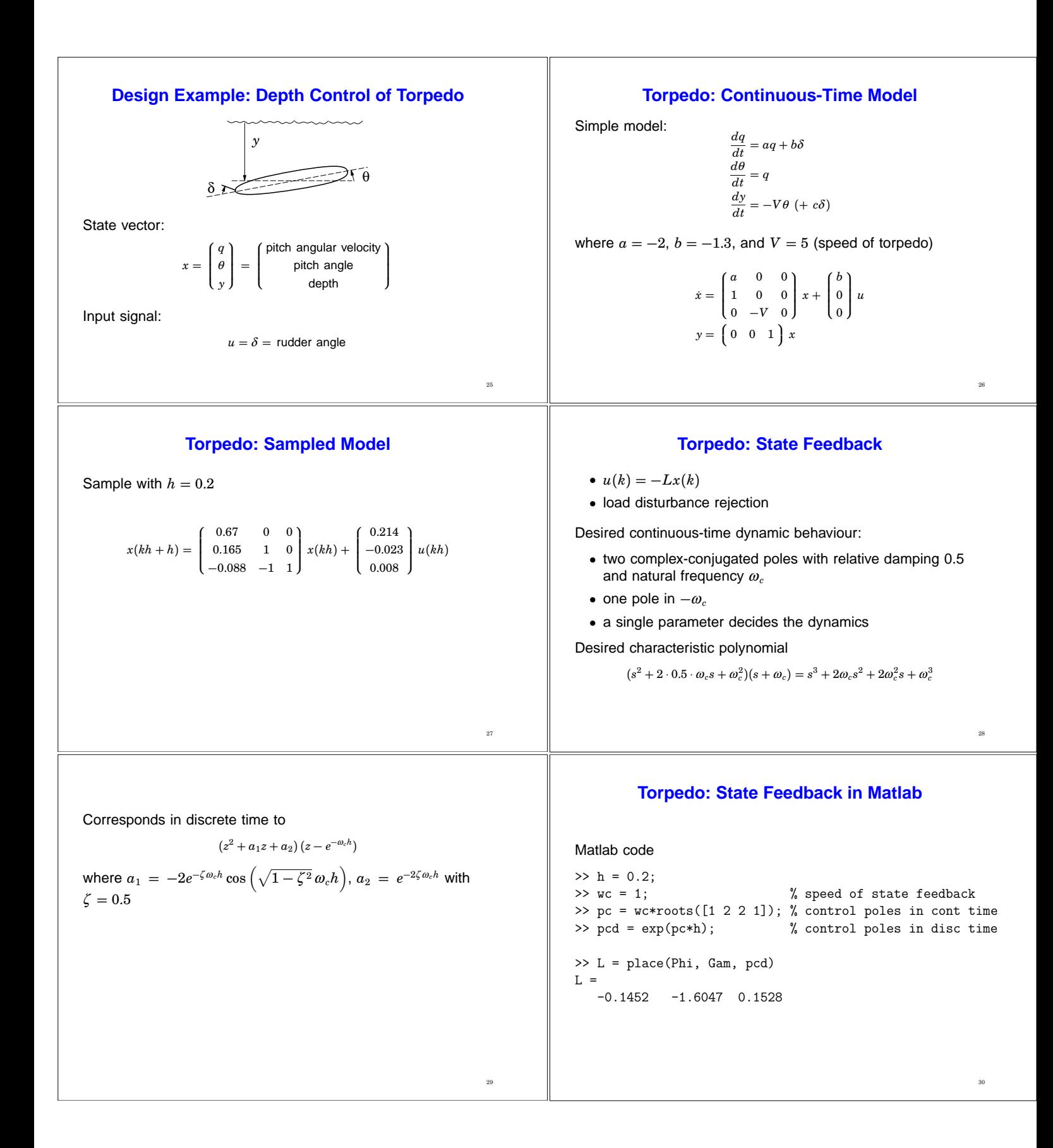

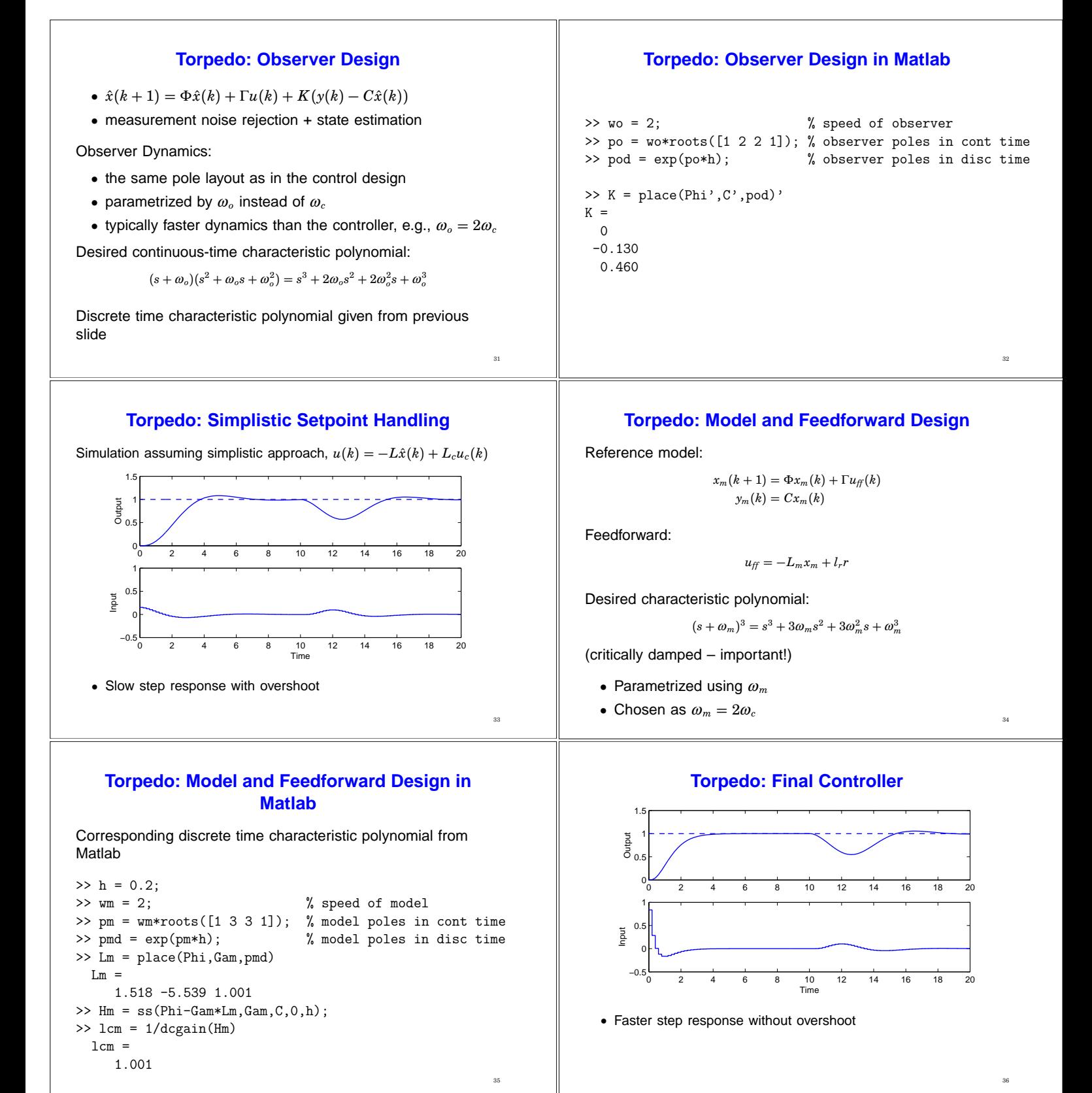

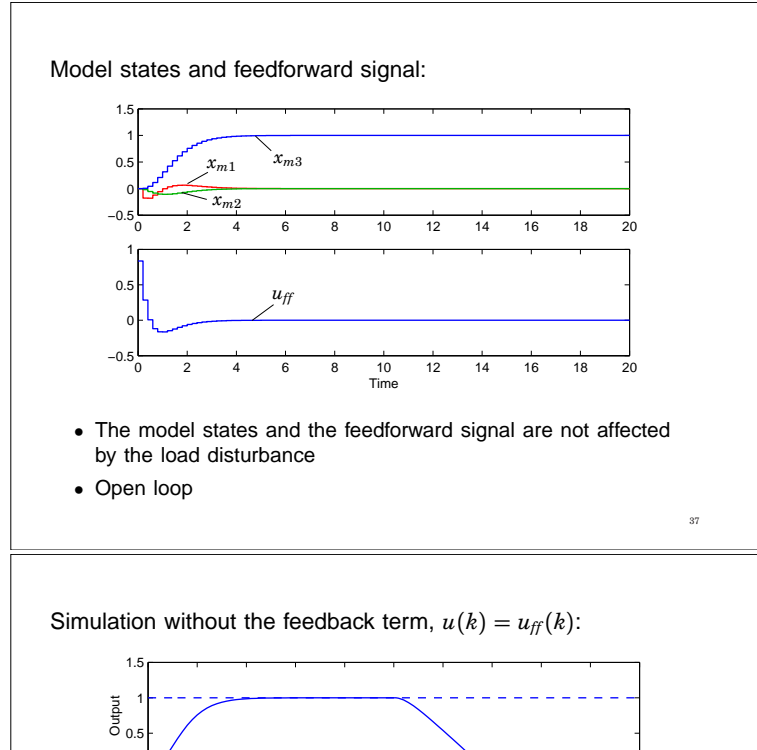

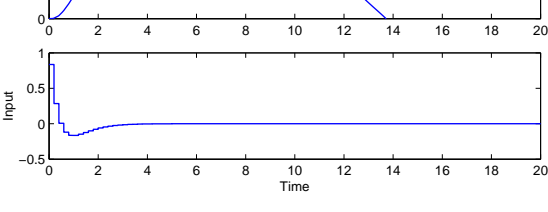

• Does not work at all – the feedback is needed to handle the load disturbance

### **General Solution**

- Derive the feedforward (open-loop) control signal  $u_{ff}$  that solves the optimization problem
	- **–** Course in Nonlinear Control (FRTN05, Lp Vt 2)
- The model state trajectories are generated by solving

$$
\frac{dx_m}{dt} = Ax_m + Bu_{ff}
$$

Simulation without the feedforward signal,  $u(k) = L(x_m(k) - \hat{x}(k))$ :

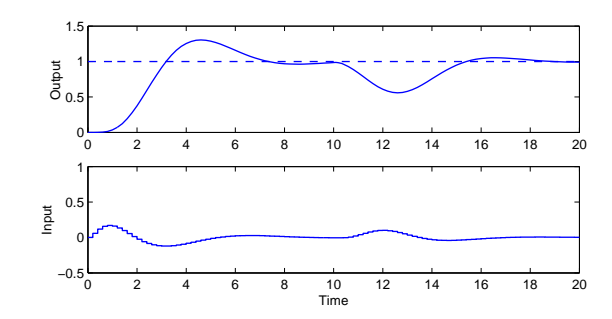

• Does not work very well – the feedforward term is needed to get the desired reference step response

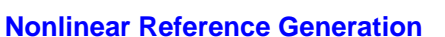

38

Recall the state-space approach to reference generation:

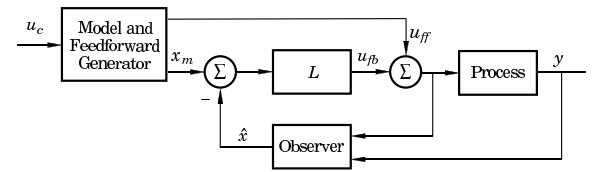

Often,  $u_{ff}$  and  $x_m$  do not come from linear filters but are the result of solving an optimization problem, e.g.:

- Move a satellite to a given altitude with minimum fuel
- Position a mechanical servo in as short time as possible under a torque constraint
- Move the ball on the beam as fast as possible without losing it 40

## **Example: Time-Optimal Control of Ball on Beam**

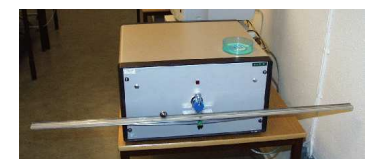

State vector:

39

41

$$
\begin{pmatrix} x \\ v \\ \phi \end{pmatrix} = \begin{pmatrix} ball position \\ ball velocity \\ beam angle \end{pmatrix}
$$

Continuous-time state-space model:

 $\sqrt{ }$  $\overline{\mathcal{L}}$ 

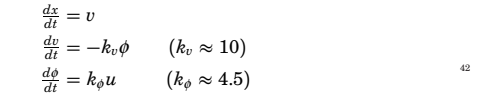

**Optimization problem:** Assume steady state. Move the ball from start position  $x(0) = x_0$  to final position  $x(t_f) = x_f$  in minimum time while respecting the control signal constraints

$$
-u_{\max} \le u(t) \le u_{\max}
$$

Optimal control theory gives the optimal open-loop control law

$$
u_{ff}(t) = \begin{cases} -u_0, & 0 \le t < T \\ u_0, & T \le t < 3T \\ -u_0, & 3T \le t < 4T \end{cases}
$$

where

$$
u_0 = \text{sgn}(x_f - x_0)u_{\text{max}}
$$
  
\n
$$
T = \sqrt[3]{\frac{|x_f - x_0|}{2k_\phi k_v u_{\text{max}}}}
$$
  
\n
$$
t_f = 4T
$$

Solving

 $\frac{d\phi_m}{dt} = k_\phi u_{f\!f}$ gives the optimal beam angle trajectory

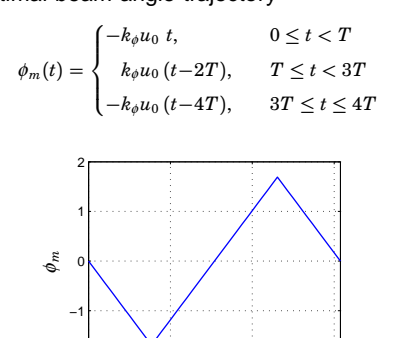

0 0.5 1 1.5

*t*

Finally, solving

 $\frac{dx_m}{dt} = v_m$ gives the optimal ball position trajectory

−2

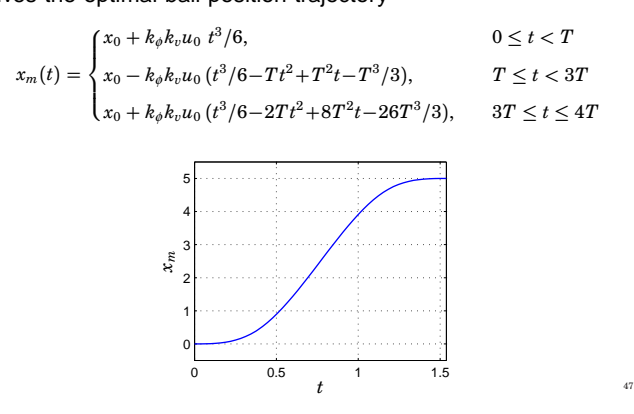

Example:  $u_{\text{max}} = 1$ ,  $x_0 = 0$ , and  $x_f = 5 \Rightarrow t_f = 1.538$ Optimal control signal:

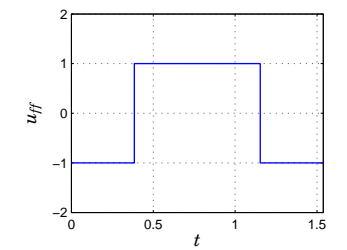

("bang-bang" control)

Solving

45

 $\frac{dv_m}{dt} = -k_v \phi_m$ gives the optimal ball velocity trajectory

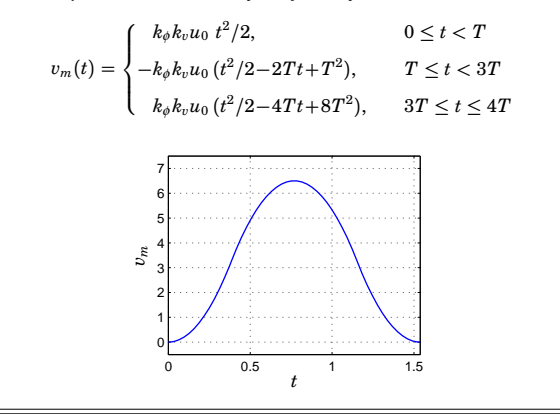

#### **Lectures 9 and 10: Summary**

- Regulator problem reduce impact of load disturbances and measurement noise
	- **–** Input–output approach: design of feedback controller *Hfb*(*z*), e.g. PID controller
	- **–** State space approach: design of state feedback and observer, including disturbance estimator
- Servo problem make the output follow the setpoint in the desired way
	- **–** Input–output approach: design of model reference  $H_m(z)$  and feedforward filter  $H_f(z)$
	- **–** State space approach: design of combined reference and feedforward generator
		- ∗ Linear or nonlinear reference generation

44